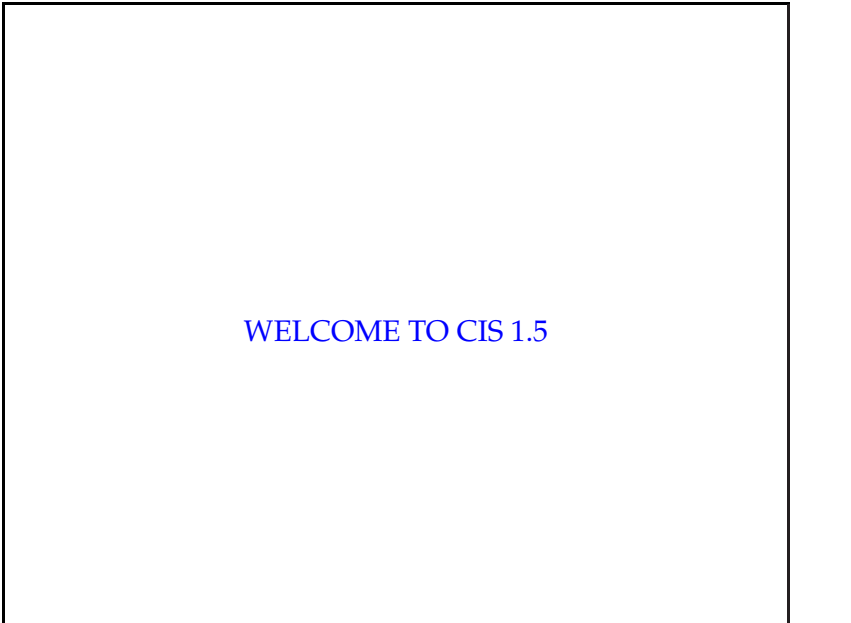

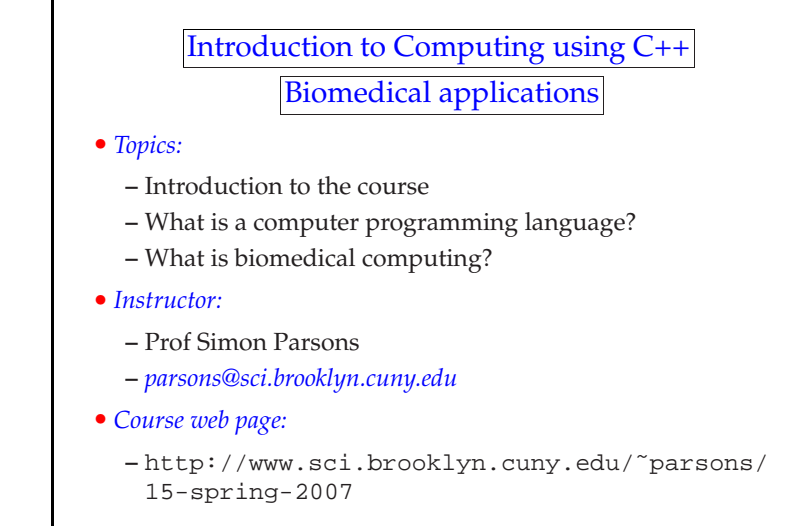

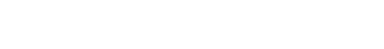

#### Introduction to the course

• About this course

- **–** Introduction to computer programming using the C++language
- **–** Uses *biomedical computing* as <sup>a</sup> *context* (i.e., the basis for examples and some of the lab exercises)
- The following topics will be covered in <sup>6</sup> units:

(I) Data and Output

(II) Control Structures and Input

(III) Functions

- (IV) Arrays and Strings
- (V) Searching and Sorting
- (VI) Simple Classes

cis1.5-spring2007-parsons-lecI.1 $\frac{3}{3}$ 

#### Course structure

 $1 \overline{2}$ 

• <sup>6</sup> *units*

cis1.5-spring2007-parsons-lecI.1

- Each unit has:
	- **–** 1-3 *lectures*
	- **–** 2-3 *labs*
	- **–** <sup>1</sup> *assessment*
- The labs will be hands-on sessions using laptops in theclassroom (4428 N)
- The assessments will be:
	- **–** Programming assignments
- Your grade = 6 assessments  $(10\%$  each) + two midterms  $(20\%)$  + one file exam (20%)

cis1.5-spring2007-parsons-lecI.1 $\frac{4}{3}$ 

### How to learn <sup>a</sup> programming language.

- YOU are responsible for your own learning!!!
- <sup>I</sup> will point you in the right direction.
- But YOU must PRACTICE, PRACTICE, PRACTICE . . .
- and PRACTICE some more!!!
- If you don't understand, then ASK for help!

#### cis1.5-spring2007-parsons-lecI.1 $\frac{1}{5}$

# Which compiler?

- There are lots of C++ compilers and programming environments
- In class, we'll use <sup>a</sup> free, open source *integrated development environment (IDE)* called "Code::Blocks" (we'll discuss this morein class next time)
- With an IDE, you can *edit* your computer program's "source files" and then compile the source files into an *executable application*; and finally you can run the application
- You can use <sup>a</sup> different IDE if you want to... (we'll talk about thismore later)
- Some of the other CIS1.5 sections are using "Dev C++" and"Eclipse"

## What is <sup>a</sup> program?

- <sup>A</sup> *computer program* is <sup>a</sup> set of instructions that tells the computer what to do
- <sup>A</sup> *computer programmer* is <sup>a</sup> person who writes those instructions
- There are many different *programming languages* that one can useto write computer programs—
	- **–** In this class, we will learn **C++**
- C++ is called <sup>a</sup> *high-level language* because:
	- **–** it is kind of like English (no, really!)
	- **–** well, it is more like English than the *low-level machine language*that the computer understands
- <sup>A</sup> *compiler* will translate <sup>a</sup> program from <sup>a</sup> high-level language into low-level machine language

cis1.5-spring2007-parsons-lecI.1 $\frac{1}{2}$ 

#### Getting started

- Programming is like solving puzzles
- Think differently
- The world is now made up of:
	- **–** *objects*
	- **–** *actions*
- Today's introductory topics:
	- **–** Computer basics
	- **–** Our first program

cis1.5-spring2007-parsons-lecI.1<sup>8</sup>

cis1.5-spring2007-parsons-lecI.1 $\frac{7}{2}$ 

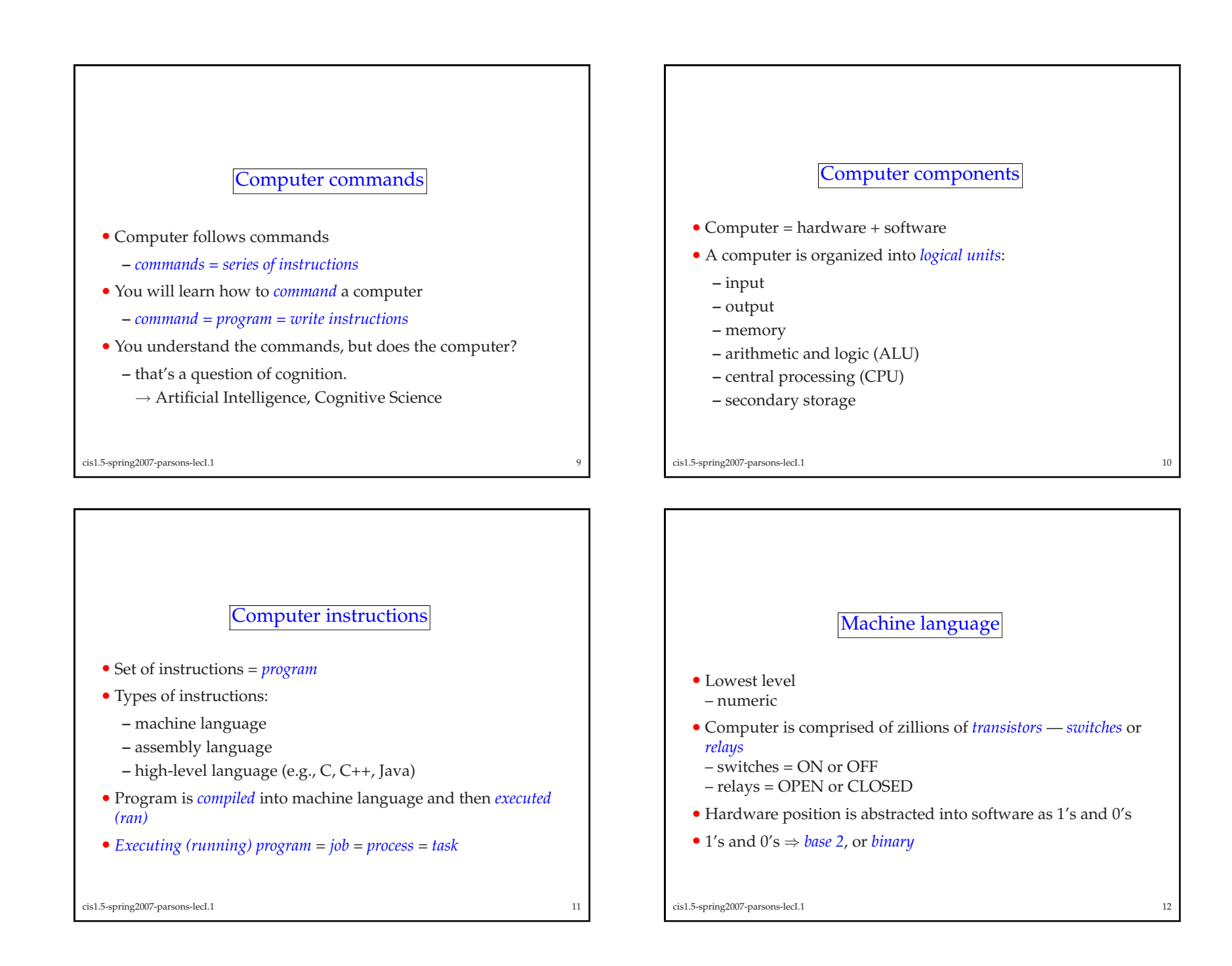

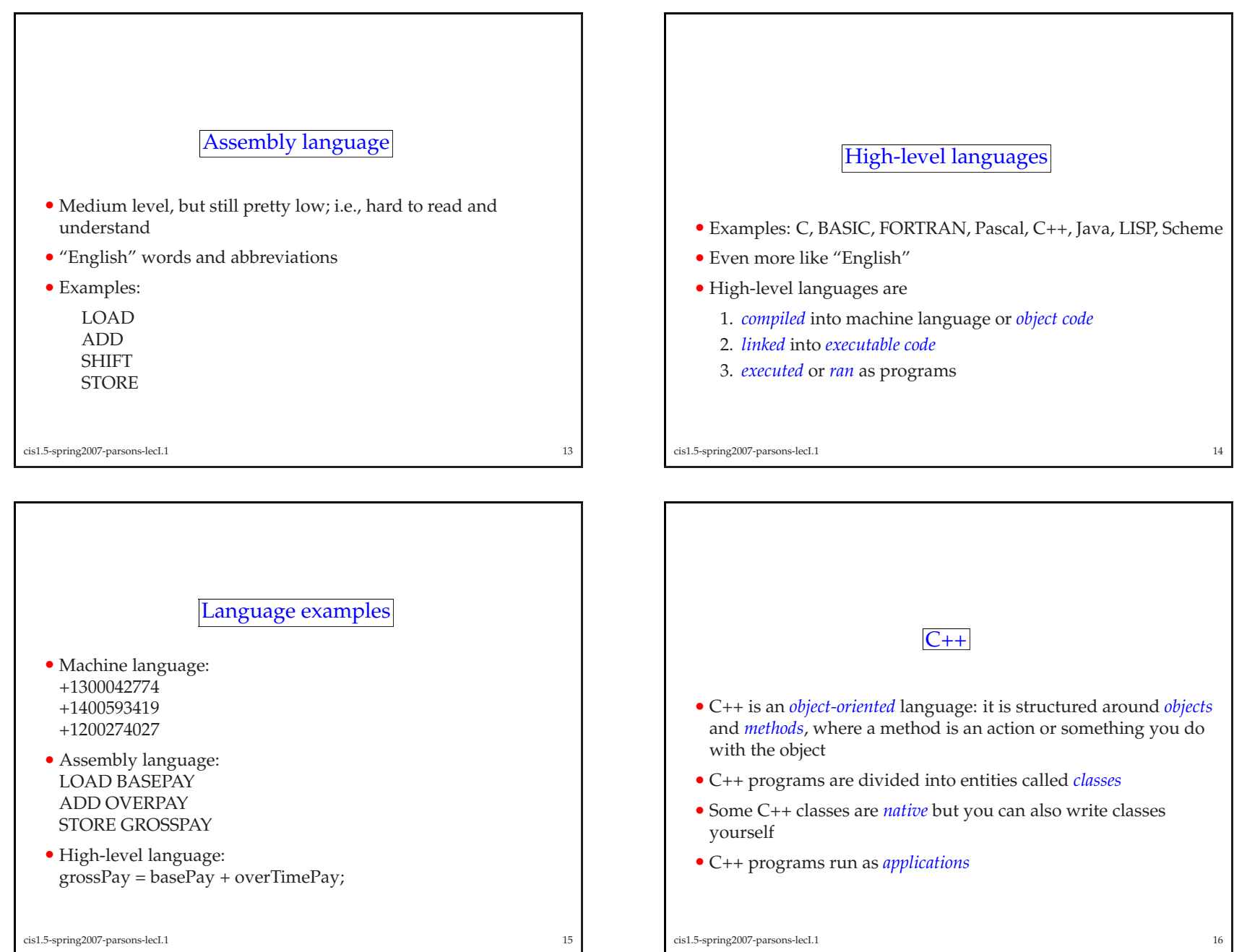

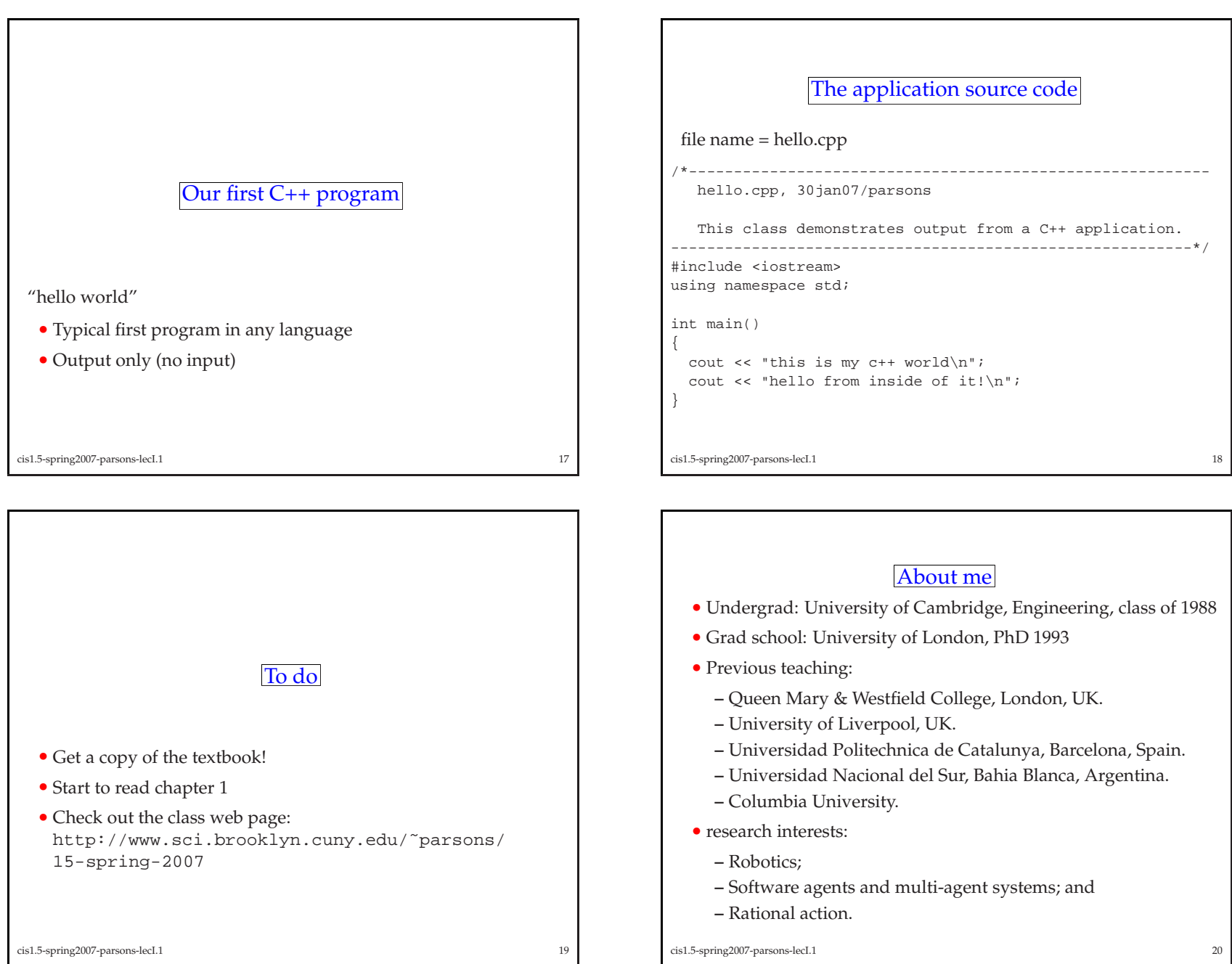

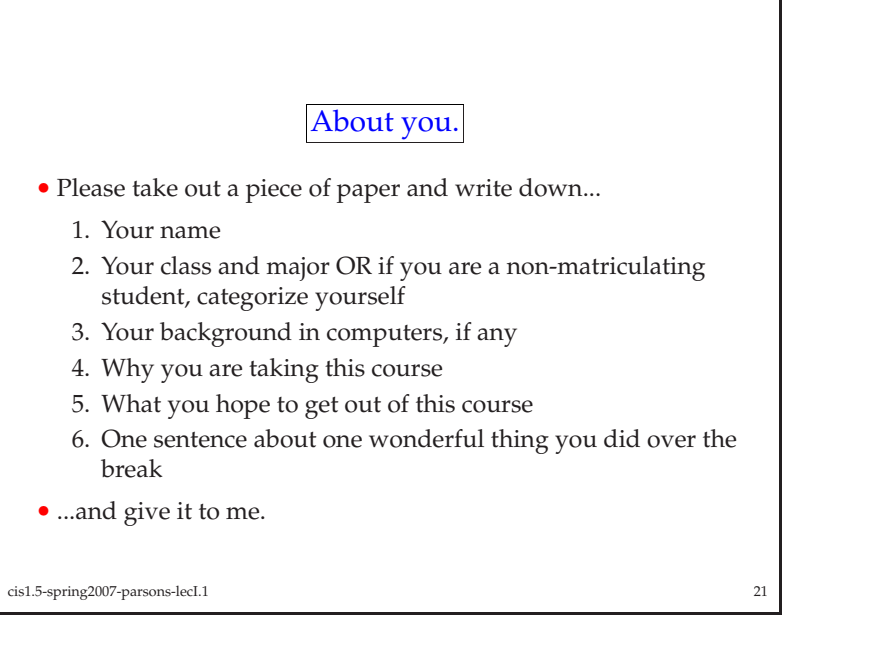

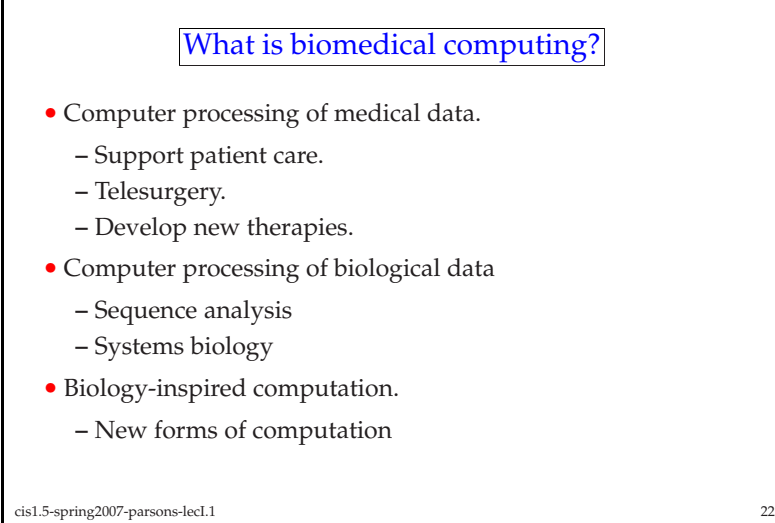

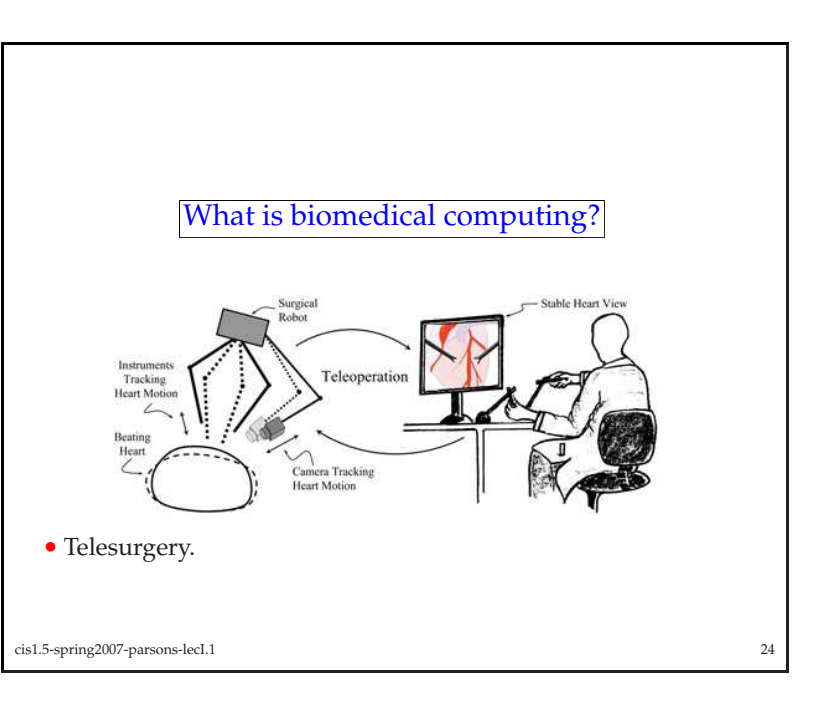

# What is biomedical computing?

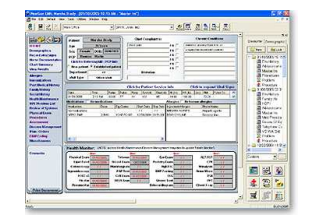

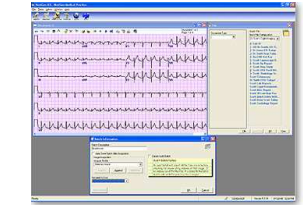

• Support patient care.

• Electronic medical records (EMR).

cis1.5-spring2007-parsons-lecI.1<sup>23</sup>

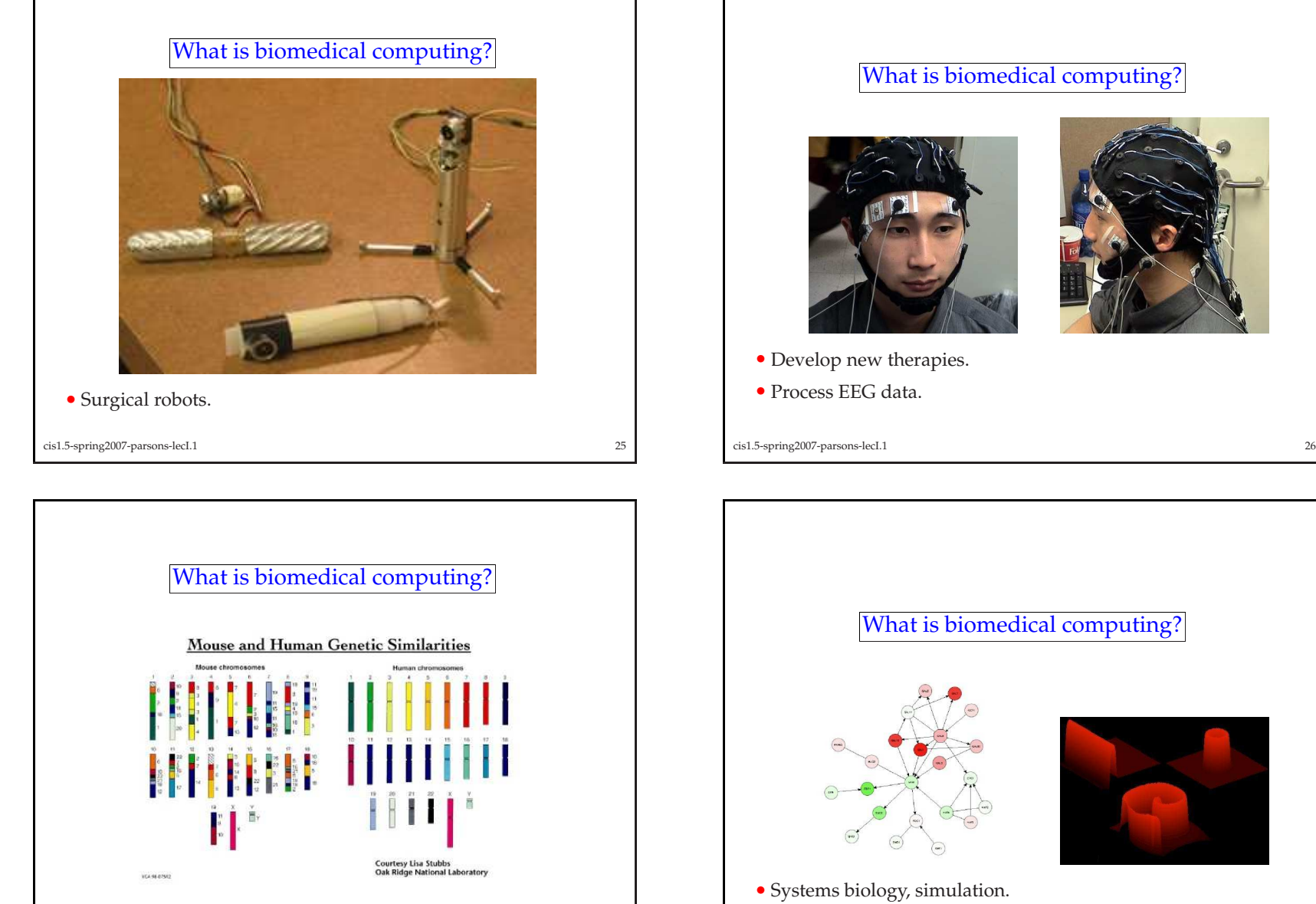

• Genome sequence analysis

cis1.5-spring2007-parsons-lecI.11 27 cis1.5-spring2007-parsons-lecI.1

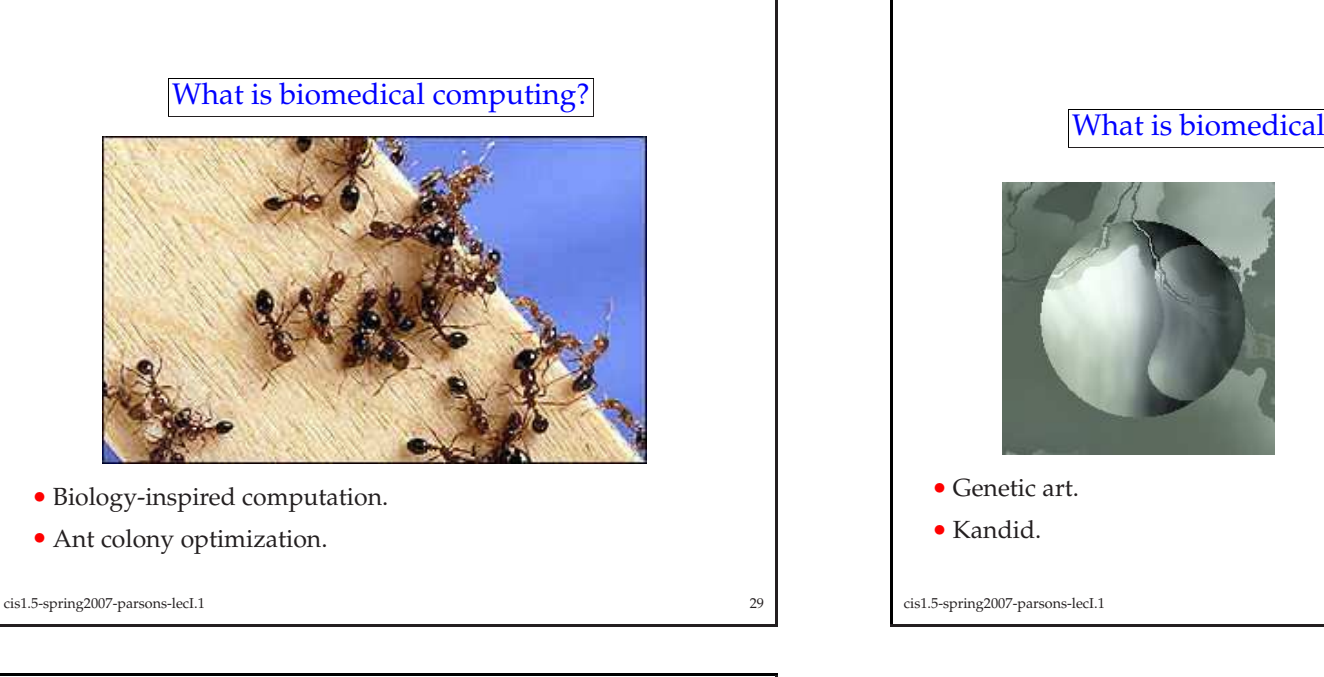

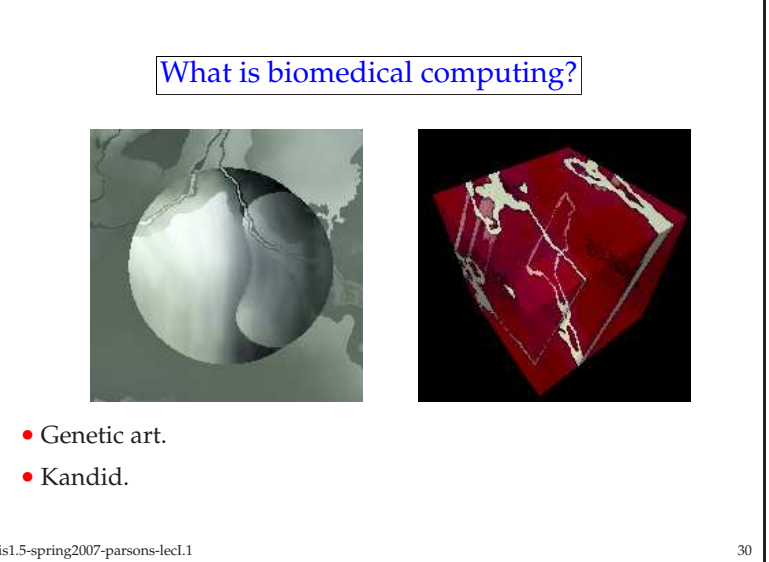

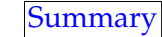

- This lecture has introduced the course.
- It has also talked about:
	- **–** Basics of computer programming languages.
	- **–** Described some of the context in which this course will be placed, that of biomedical computing.
- We will come back to the biomedical computing aspects later.

cis1.5-spring2007-parsons-lecI.1<sup>31</sup>